## **IceStorm Administration**

The [Ice](https://doc.zeroc.com/display/Ice34/IceStorm+Properties#IceStormProperties-IceStormAdmin.TopicManager.Default)Storm administration tool is a command-line program that provides administrative control of an IceStorm server. The tool requires that the Ice [StormAdmin.TopicManager.Default](https://doc.zeroc.com/display/Ice34/IceStorm+Properties#IceStormProperties-IceStormAdmin.TopicManager.Default) property be defined, as in the [IceStorm server configuration.](https://doc.zeroc.com/display/Ice34/Configuring+IceStorm#ConfiguringIceStorm-IceStormServerConfiguration)

## The following command-line options are supported:

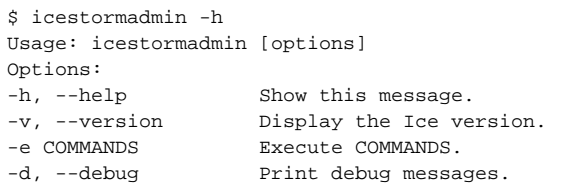

If one or more -e options are specified, the tool executes the given commands and exits, otherwise the tool enters an interactive session. The help command displays the following usage information:

- help
- Print this message.
- exit, quit Exit this program.
- create TOPICS Add TOPICS.
- destroy TOPICS Remove TOPICS.
- link FROM TO [COST] Link FROM to TO with the optional COST.
- unlink FROM TO Unlink TO from FROM.
- links [*INSTANCE-NAME*] Without an argument, links displays the links of all topics in the current topic manager. You can specify a different topic manager by providing its instance name.
- topics [INSTANCE-NAME] Without an argument,  $topics$  displays the names of all topics in the current topic manager. You can specify a different topic manager by providing its instance name.
- current [INSTANCE-NAME] Set the current topic manager to the topic manager with instance name INSTANCE-NAME. The proxy of the corresponding topic manager must be specified by setting an [IceStormAdmin.TopicManager.](https://doc.zeroc.com/display/Ice34/IceStorm+Properties#IceStormProperties-IceStormAdmin.TopicManager.name)name property. Without an argument, the command shows the current topic manager.
- replica [ INSTANCE-NAME] Display [replication information](https://doc.zeroc.com/display/Ice34/Highly+Available+IceStorm#HighlyAvailableIceStorm-IceStormReplicaStates) for the given INSTANCE-NAME.

Some of the commands accept one or more topic names (TOPICS) as arguments. Topic names containing white space or matching a command keyword must be enclosed in single or double quotes.

By default, icestormadmin uses the topic manager specified by the setting of the [IceStormAdmin.TopicManager.Default](https://doc.zeroc.com/display/Ice34/IceStorm+Properties#IceStormProperties-IceStormAdmin.TopicManager.Default) property, which specifies the proxy for the topic manager. For example, without additional arguments, the create command operates on that topic manager.

If you are using multiple topic managers, you can specify the proxies by setting the property [IceStormAdmin.TopicManager.](https://doc.zeroc.com/display/Ice34/IceStorm+Properties#IceStormProperties-IceStormAdmin.TopicManager.name)name for each topic manager. For example:

```
IceStormAdmin.TopicManager.A=A/TopicManager:tcp -h x -p 9995
IceStormAdmin.TopicManager.B=Foo/TopicManager:tcp -h x -p 9996
IceStormAdmin.TopicManager.C=Bar/TopicManager:tcp -h z -p 9995
```
This sets the proxies for three topic managers. Note that name need not match the instance name of the corresponding topic manager — name simply serves as a tag. With these property settings, the icestormadmin commands that accept a topic can now specify a topic manager other than the default topic manager that is configured with IceStormAdmin.TopicManager.Default. For example:

current Foo create myTopic create Bar/myOtherTopic

This sets the current topic manager to the one with instance name Foo; the first create command then creates the topic within that topic manager, whereas the second create command uses the topic manager with instance name Bar.

See Also

- [Configuring IceStorm](https://doc.zeroc.com/display/Ice34/Configuring+IceStorm)
- [Highly Available IceStorm](https://doc.zeroc.com/display/Ice34/Highly+Available+IceStorm)
- [IceStorm Properties](https://doc.zeroc.com/display/Ice34/IceStorm+Properties)